- 13 ISBN 9787111313120
- 10 ISBN 7111313127

出版时间:2010-9

页数:191

版权说明:本站所提供下载的PDF图书仅提供预览和简介以及在线试读,请支持正版图书。

## www.tushu000.com

 $\kappa$ 

- $\alpha$  and  $\alpha$  and  $\alpha$  and  $\alpha$  $\kappa$  , and  $\kappa$  , and  $\kappa$  , and  $\kappa$  are  $\kappa$  , and  $\kappa$  are  $\kappa$  , and  $\kappa$  , and  $\kappa$  , and  $\kappa$  , and  $\kappa$  , and  $\kappa$  , and  $\kappa$  , and  $\kappa$  , and  $\kappa$  , and  $\kappa$  , and  $\kappa$  , and  $\kappa$  , and  $\kappa$  , a  $\mu$ ,  $\mu$ , , we are given that  $\mu$  is the  $\mu$  -m  $\mu$  $\mathcal{M}$  , and  $\mathcal{M}$  , and  $\mathcal{M}$  , and  $\mathcal{M}$  , and  $\mathcal{M}$  , and  $\mathcal{M}$  , and  $\mathcal{M}$  , and  $\mathcal{M}$  , and  $\mathcal{M}$  , and  $\mathcal{M}$  , and  $\mathcal{M}$  , and  $\mathcal{M}$  , and  $\mathcal{M}$  , and  $\mathcal{M}$  , and  $\mathcal{M}$  ,
- $\alpha$  and  $\alpha$  of  $\alpha$  is the set of  $\alpha$  expected  $\alpha$  of  $\alpha$  expected  $\alpha$  $\frac{a}{\sqrt{m}}$

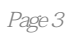

商务网页制作》采用项目式教学,将项目内容分解成"体验、教学、实践、检验、拓展"五大模块。

## $1$  1  $1$  1  $1$  $--$  Dreamweaver CS44  $6$   $7$   $8$   $8$ :网站开发技术 9项目2 建立电子商务网站 10 项目导学 10 体验活动一:创建一个电子商务网站站点 10 体验活动二:管理一个电子商务网站站点 14 体验活动三:网页的建立、打开、保存与预览 17 相 19 20 21 21 21 21 3 23 项目导学 23 体验活动一:认识表格及基本操作 23 体验活动二:表格的基本操作 27 体验活动三:处  $30 \t 32 \t 32 \t 33 \t 33$  $HTML \quad 34 \quad 4 \quad 35 \quad 35 \quad 36 \quad 4 \quad 37$  $35$  38  $39$ 41 42 44 50 50 51 拓展知识:CSS样式 51项目5 使用图像美化页面 53 项目导学 53 体验活动一:在页面中添加图像 53 体 Dreamweaver<br>"  $61$   $*$   $*$   $\frac{84}{05}$ 动六:创建导航条 68 相关知识 70 项目小结 73 项目实训 73 学习评价 73 拓展知识:Fireworks CS4简介 74项目6 创建超链接 75 项目导学 75 体验活动一:规划"首页"页面超级链接 75 体验活动二:创建内 部超级链接 77 体验活动三:创建外部链接 80 体验活动四:创建电子邮件超链接 81 体验活动五:创 建锚链接 83 体验活动六:创建下载文件链接 87 相关知识 88 项目小结 90 项目实训 90 学习评价 91 拓 展知识:设置超链接的打开位置 91项目7 应用框架技术 92 项目导学 92 体验活动一:创建一个简单的 框架页面 92 体验活动二:框架和框架集的拆分与删除 94 体验活动三:选择框架和框架集 95 体验活  $\frac{32}{105}$  97 99 104 104 104 104 105 8 106 106 106 106 106 动二:插入动画图片 114 体验活动三:插入Flash动画 117 体验活动四:插入FlashPaper动画 119 体验活 FLV 120 122 123 125 125 125 Flash CS4 126 9 127 127 127 127 130 132 133 134 136 136 136 136 136 项目10 制作动态网页 138 项目导学 138 体验活动一:体验用户注册和登录 138 体验活动二:安装、设  $IIS$  140  $143$   $143$ 146 149 150 153 153 154

:ASP 154 11 158 192

## $\mathbbm{1}$  $\sim$  2) and  $\sim$  3)  $4$  5)  $5$  1.

 $\sim$  2.e

《中等职业教育电子商务专业课程改革规划新教材:电子商务网页制作》旨在帮助读者了解电子商务网

本站所提供下载的PDF图书仅提供预览和简介,请支持正版图书。

:www.tushu000.com